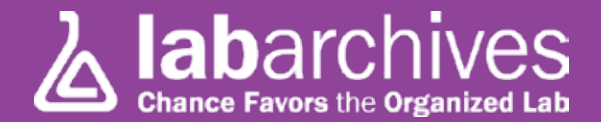

## **GETTING STARTED WITH SETTING UP YOUR LAB NOTEBOOK**

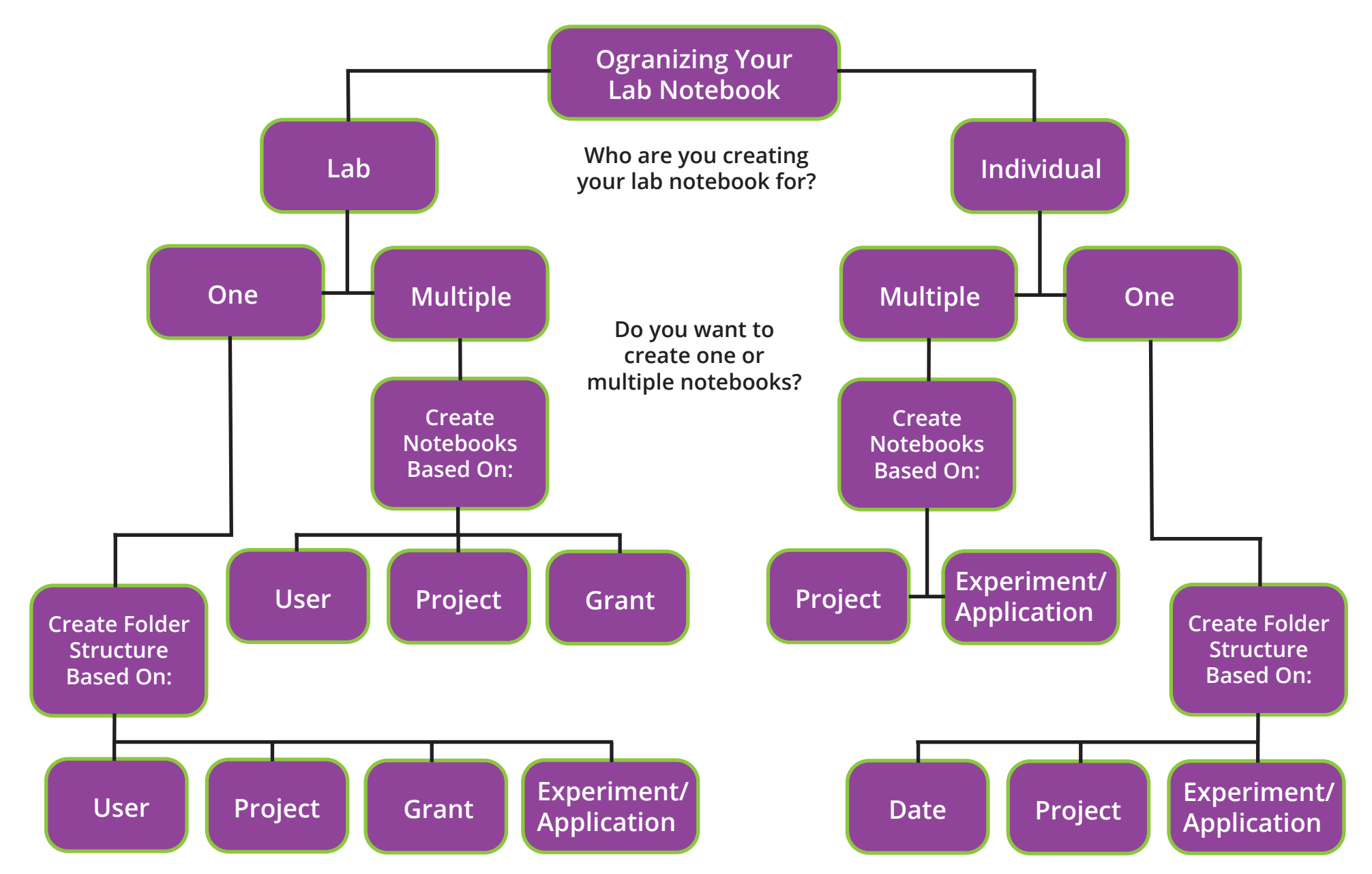

**NOTE: Read and/or edit rights can be provided to individual users or groups by notebook, folder, page, or entry.**